77

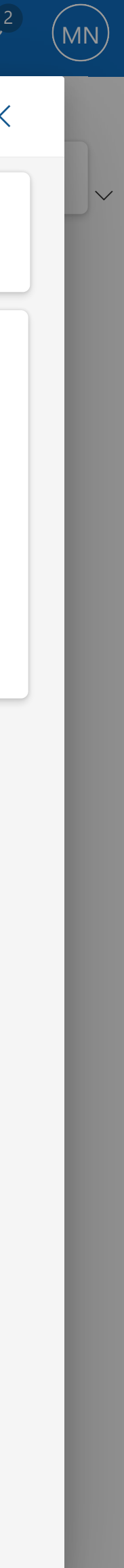

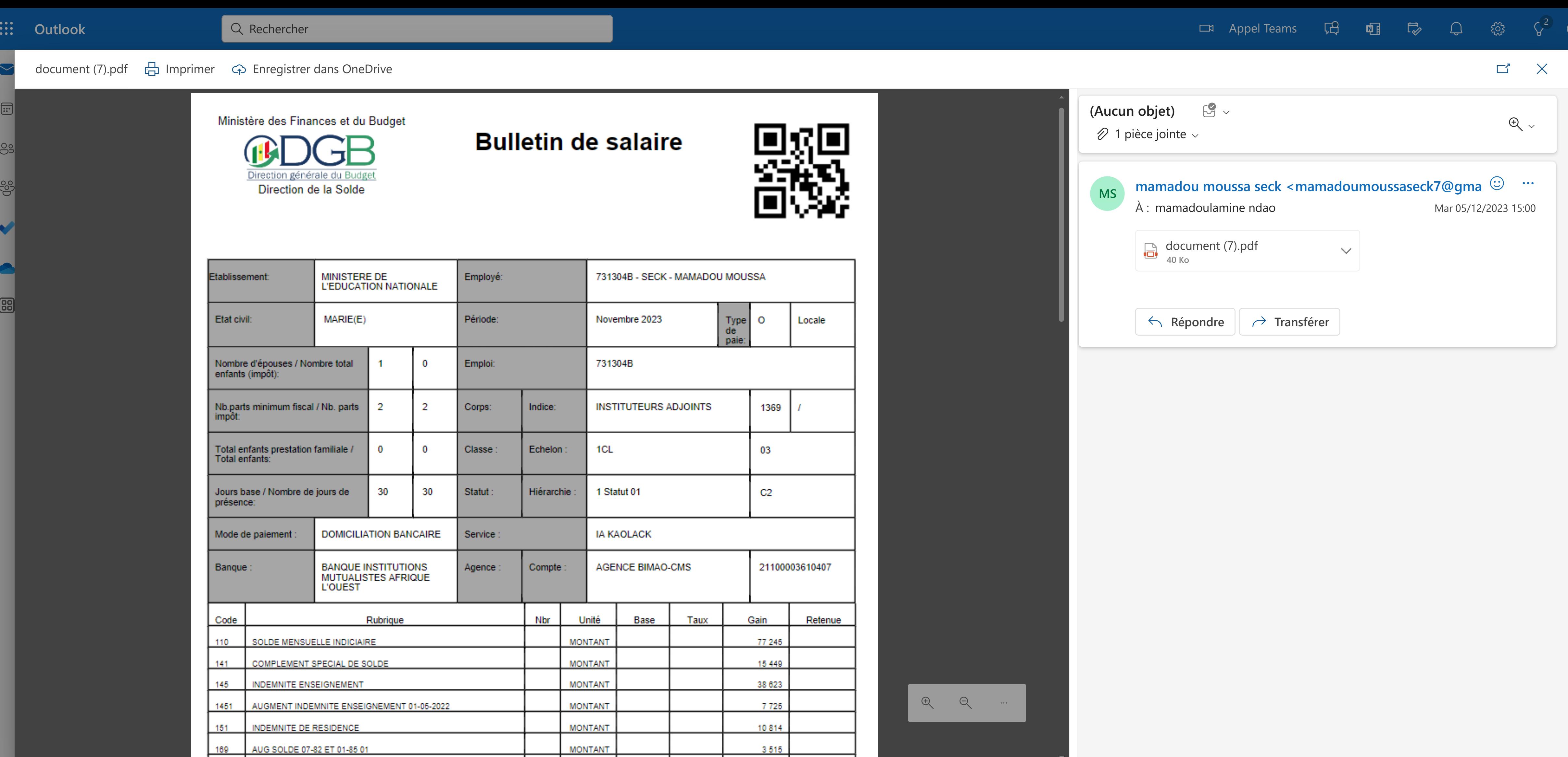

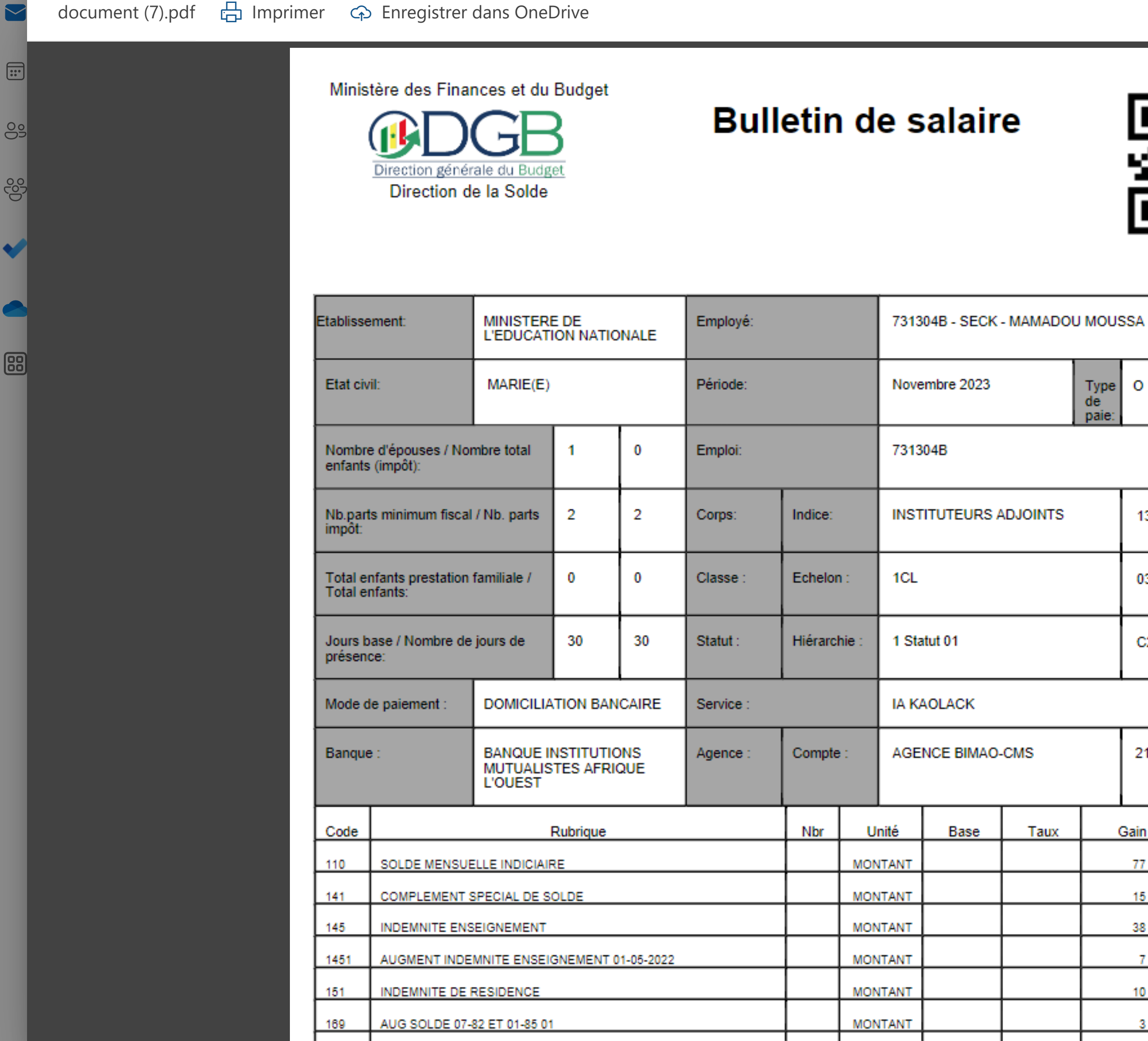